# PYTHON et activités mentales.

# Table des matières

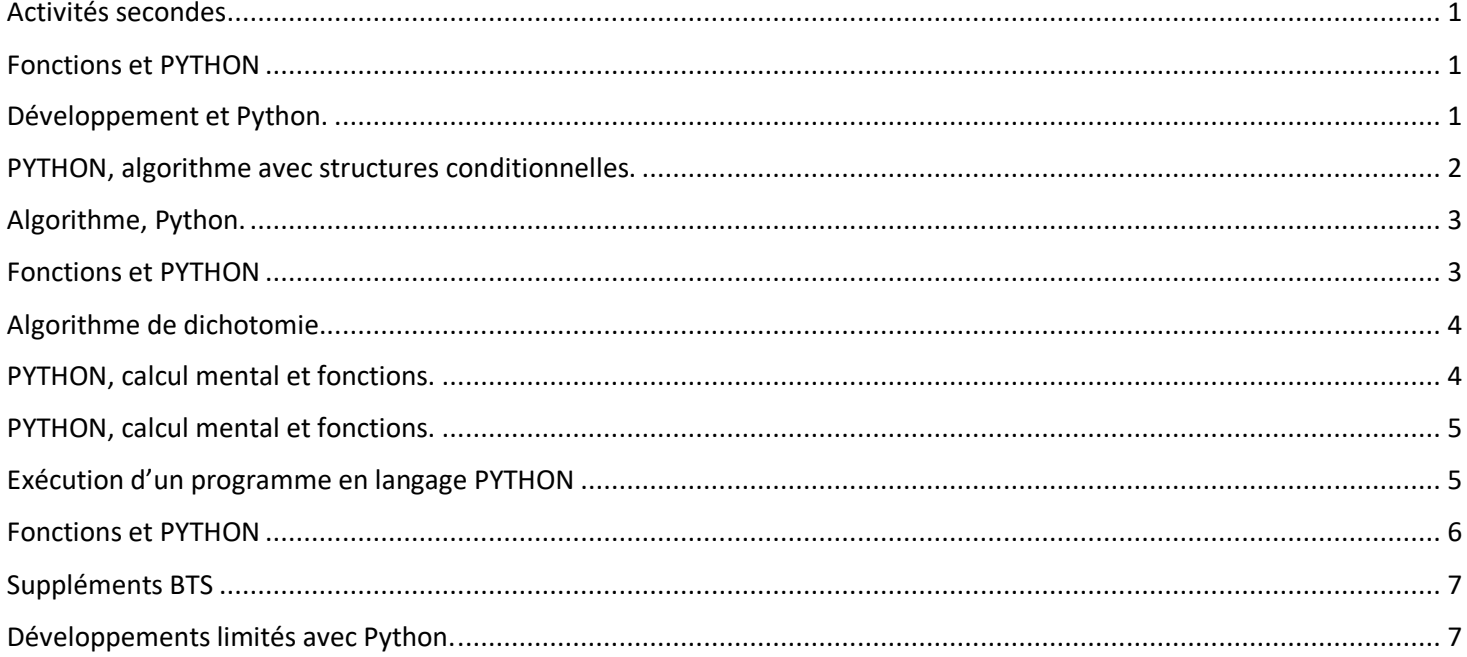

# <span id="page-0-1"></span><span id="page-0-0"></span>Activités secondes

# **Fonctions et PYTHON**

On utilise le langage PYTHON pour définir deux fonctions :

```
9 def f(x):
• 10return 2*x+1
 1112 def g(x) :
• 13return x*x-1
 14
 15
 16
```
On calcule f(4), g(0) et g(-1). Quelles sont les valeurs ?

# <span id="page-0-2"></span>Développement et Python.

```
16 def f1(x):
-17return (3*x+1)*(x-2)18
 19
 20 def f2(x):
       return 3*x**2-5*x-2
-2122
```
Développer la fonction  $f(x) = (3x + 1)(x - 2)$ . Quelle est la fonction PYTHON qui lui correspond ?

Comment utiliser les deux fonctions pour vérifier votre développement ?

#### **Solutions :**

En mode console, voici ce que propose PYTHON :

```
Console Python
                                           \mathbf{z}*** Python 3.4.5 Continuum Analytics,
 Inc. (default, Jul 5 2016, 14:56:50)
[MSC v.1600 32 bit (Intel)] on win32. ***
\gg f(4)
l9
\gg g(0)
-1\gg g(-1)
l Ø
\gg
```
 $f(x) = (3x + 1)(x - 2) = 3x^2 + x - 6x - 2 = 3x^2 - 5x - 2$ 

La première forme de la fontion f correspond à f1 (forme factorisée), la deuxième forme correspond à f2 (forme développée).

Pour tester notre développement, on calcule f1 et f2 avec la même valeur. Dans notre exemple f1(3)=f2(3)=10

\*\*\* Console de processus distant<br>Réinitialisée \*\*\*  $\rightarrow$  $\gg$  f1(3) 10  $\begin{array}{c} 10 \\ \rightarrow \rightarrow \rightarrow 10 \\ 10 \end{array}$  f2(3)  $\rightarrow$ 

#### <span id="page-1-0"></span>PYTHON, algorithme avec structures conditionnelles.

Quelle la valeur de la variable  $c$  après exécution du programme ci-dessous

```
\overline{\phantom{a}}1 a=1\bullet2 b = -2\overline{\mathbf{3}}\overline{4}5 if a>0:
\bulletif b>0:
    67^{\circ}\bulletc=a+b\overline{8}٠
                       else:
¥
    -9
                              c = a - b\cdot 10 else :
              if b<0:
\bullet 11
• 12c = a + b• 13else:
• 14c=a-b
```
#### **Solutions :**

```
*** Console de processus distant Réinitialisée ***
\rightarrow>> c
\overline{\mathbf{3}}
```
# <span id="page-2-0"></span>Algorithme, Python.

On considère la fonction définie en Python :

```
def affine(x):
    if x \le 8 :
        y = x*40+10else:
        y = x * 60return(y)print("pour x=6 : ", affine(6))print("pour x=8 : ",affine(8))print("pour x=10 : ",affine(10))
```
Qu'affiche le langage Python (pour les valeurs : 6, 8 et 10) ?

## **Solutions :**

pour x=6 : 250 pour x=8 : 330 pour x=10 : 600

<span id="page-2-1"></span>Fonctions et PYTHON On a écrit en PYTHON les fonctions suivantes :

```
def f(x):
    if x > 3 : return (-2*x+5)else : return(4*x+1)def g(x):
    return(x**2+3*x+1)
```

```
Calculer f(3), f(-1) et g(-1)
```

```
Solutions.<br>|<sup>***</sup> Console de processus distant Réinitialisée ***
>> f(3)13\gg f(-1)
-3\gg g(-1)
-1\rightarrow >> |
```
### <span id="page-3-0"></span>Algorithme de dichotomie.

Interpréter les résultats de la console PYTHON.

```
3 def dichotomie(a,b,amplitude,f):
      """On cherche la solution de f(x)=0 sur l'intervalle [a,b] pour l'amplitude demar
\overline{4}5
           Cette fonction renvoie deux valeurs encadrants la solution"""
6
      assert(abc) # on teste a<b></del>
\overline{\bf 7}assert(f(a)*f(b)<0) # on teste f(a) et f(b) de signes contraires
      while abs(b-a)>amplitude : # abs(x) est la valeur absolue de x
8
9
           centre=(a+b)/2o
           if f(centre)*f(b)&0: # f(centre) et f(b) sont de signes contraires\bar{\mathbb{1}}a=centre
\overline{2}else :
                                        Console Python
                                                                                               B.
3
                b=centre
\frac{4}{5}return a,b
                                          \rightarrow6
                                         >>> dichotomie(1, 2, 0.01, g)7 def g(x):
                                          (1.6171875, 1.625)return (x**2-x-1)8
                                          \rightarrow9
\bullet
```
La console renvoie l'encadrement de l'antécédent  $x_0$  de 0 par la fonction  $f(x) = x^2 - x - 1$  avec une amplitude de 0.01 sur [1,2].

On peut écrire  $1,61 \le x_0 \le 1,62$ 

## <span id="page-3-1"></span>PYTHON, calcul mental et fonctions.

Qu'affiche la fonction affichage() tapée à la console ?

```
1 def f(x):
           return(4*x)\mathbf 2٠
   \overline{3}4 def g(x):
           if x \le -4:
   5
    \epsilonreturn(x-5)\sqrt{7}else:
   8
                return(2*x+1)\sim10 def h(x):
  11
          return (2*x**2)1213 def affichage():
  14
          print(f(-3))15
          print(g(4))16print(g(6))print(h(-1))17
  18
```
# **Solutions :**

```
>>> affichage()
-12-113
\overline{2}
```
### <span id="page-4-0"></span>PYTHON, calcul mental et fonctions.

Qu'affiche la fonction affichage() tapée à la console ?

```
1 def f(x):
            if x \leftarrow -4: return 2 \times x + 1٠
    \overline{2}elif -4 < x < 3 : return x-1\overline{\mathbf{3}}elif 3 < x < 7 : return x^{**}2 + 1\overline{4}else : return 3*x-45
    \epsilon7\phantom{.0}8 def affichage():
            print(f(-4))9print(f(0))10
            print(f(6))\cdot 11
            print(f(7))\bullet 12
   13
```
Prolongement : écrire la fonction f à l'aide d'une fonction définie par morceaux. Cette fonction est-elle affine ?

#### **Solutions :**

```
*** Console de processus distant Réinitialisée ***
   >>>
   >>> affichage()
   -7-137
   17
   \rightarrow2x + 1 si x \le -4x - 1 si -4 < x < 3Cette fonction n'est pas affine par morceaux à cause du morceau x^2 + 1f(x) = \langlex^2 + 1 si 3 \le x < 73x - 4 \text{ si } x \ge 7
```
# <span id="page-4-1"></span>Exécution d'un programme en langage PYTHON

Chercher les valeurs des variables  $n$ ,  $a$ ,  $b$ ,  $c$  du programme ci-dessous écrit en langage PYTHON. Utiliser un tableau d'exécution pour suivre les transformations de vos variables.

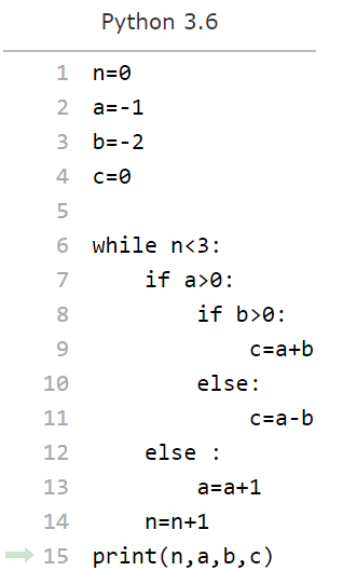

### **Solutions**

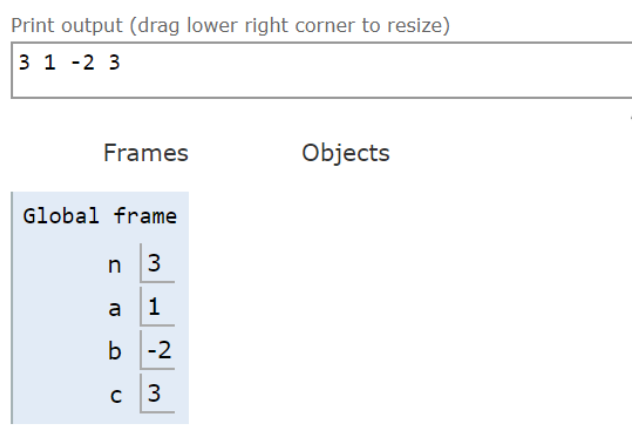

# <span id="page-5-0"></span>Fonctions et PYTHON

On utilise le langage PYTHON pour définir deux fonctions :

```
• 3 from math import *
• 4 from random import *
* 5 import matplotlib.pyplot as plt
• 6 import numpy as np
   \overline{7}\mathbf{B}9 def f(x):
• 10return 2*exp(-x)+1
  1112 def g(x) :
• 13return (log(x)/x)
  14\,
```
On calcule f(3), g(1). Quelles sont les valeurs (utiliser votre calculatrice)?

Dériver les deux fonctions.

#### **Solutions :**

```
*** Console de processus distant
 Réinitialisée ***
 >> f(3)
 \gg f(3)
1.099574136735728
   g(1)Q, Q553
```
 $f(x) = 2e^{-x} + 1$  et  $g(x) = \frac{\ln(x)}{x}$  $\frac{f(x)}{x}$  pour  $x \neq 0$ 

 $f'(x) = -2e^{-x}$  et  $g'(x) = \frac{1}{x}$  $rac{\frac{1}{x}x - \ln(x)}{x^2} = \frac{1 - \ln(x)}{x^2}$  pour  $x \neq 0$ 

# <span id="page-6-0"></span>Suppléments BTS

#### <span id="page-6-1"></span>Développements limités avec Python.

Avec le langage Python, on obtient le développement limité ci-dessous :

Rappels : \*\* est la notation de la puissance. O(x\*\*6) est une notation qui remplace la limite.

In [5]: from sympy import \*  
\nx=Symbol('x')  
\nexpr=log(1-x\*\*2)  
\nseries(exp,x,0,8)  
\nOut[5]: 
$$
-x^{**2} - x^{**4/2} - x^{**6/3} + O(x^{**8})
$$

- 1) De quelle fonction s'agit-il ? A quel ordre ? Au voisinage de quel point ?
- 2) Ecrire correctement le DL à l'ordre 3.
- 3) Quelle est l'équation de la tangente en 0 ?
- 4) Donner la position de la courbe par rapport à la tangente.

#### **Solutions :**

- 1) Il s'agit de la fonction  $f(x) = \ln(1 x^2)$  au voisinage de O à l'ordre 8.
- 2)  $f(x) = \ln(1 x^2) = -x^2 + x^3 \epsilon(x)$  avec  $\lim_{x \to 0}$  $\lim \epsilon(x) = 0.$
- 3)  $y = 0$  est l'équation de la tangente à la courbe en 0.
- 4) La position de la courbe par rapport à la tangente en 0 dépend du signe de  $-x^2$ .  $-x^2 < 0$  La courbe est donc au dessous de sa tangente en 0